## **RACCOURCIS AUTOCAD**

## **COMMANDES GÉNÉRALES**

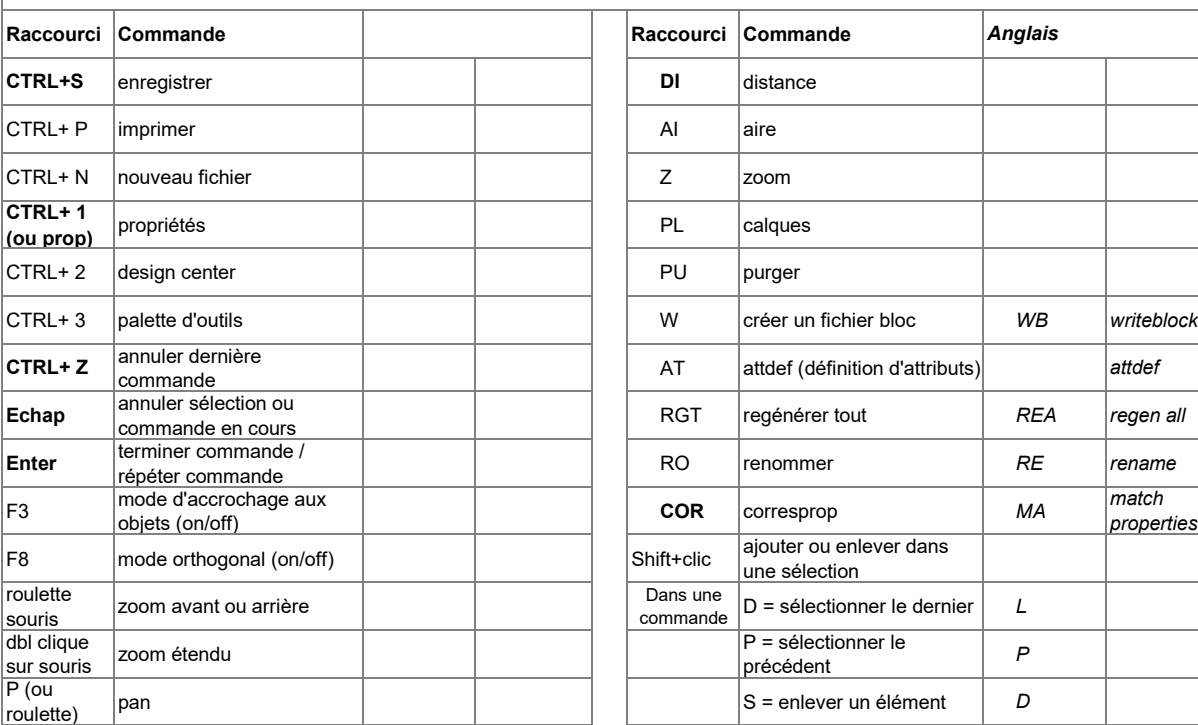

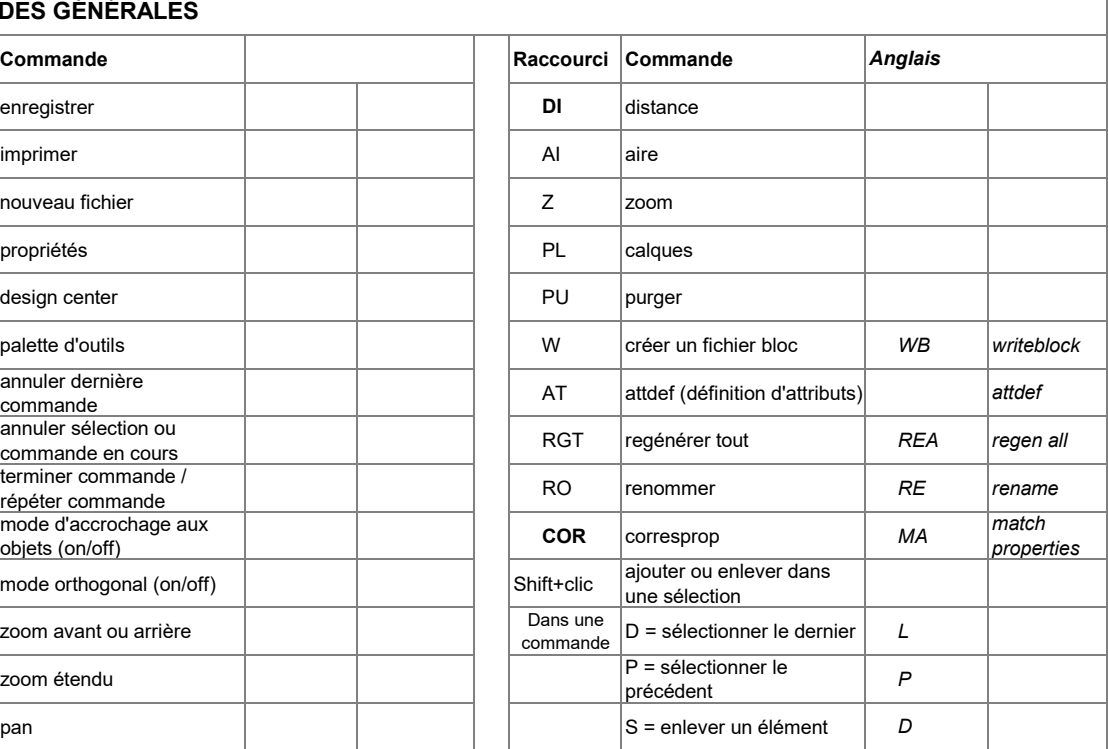

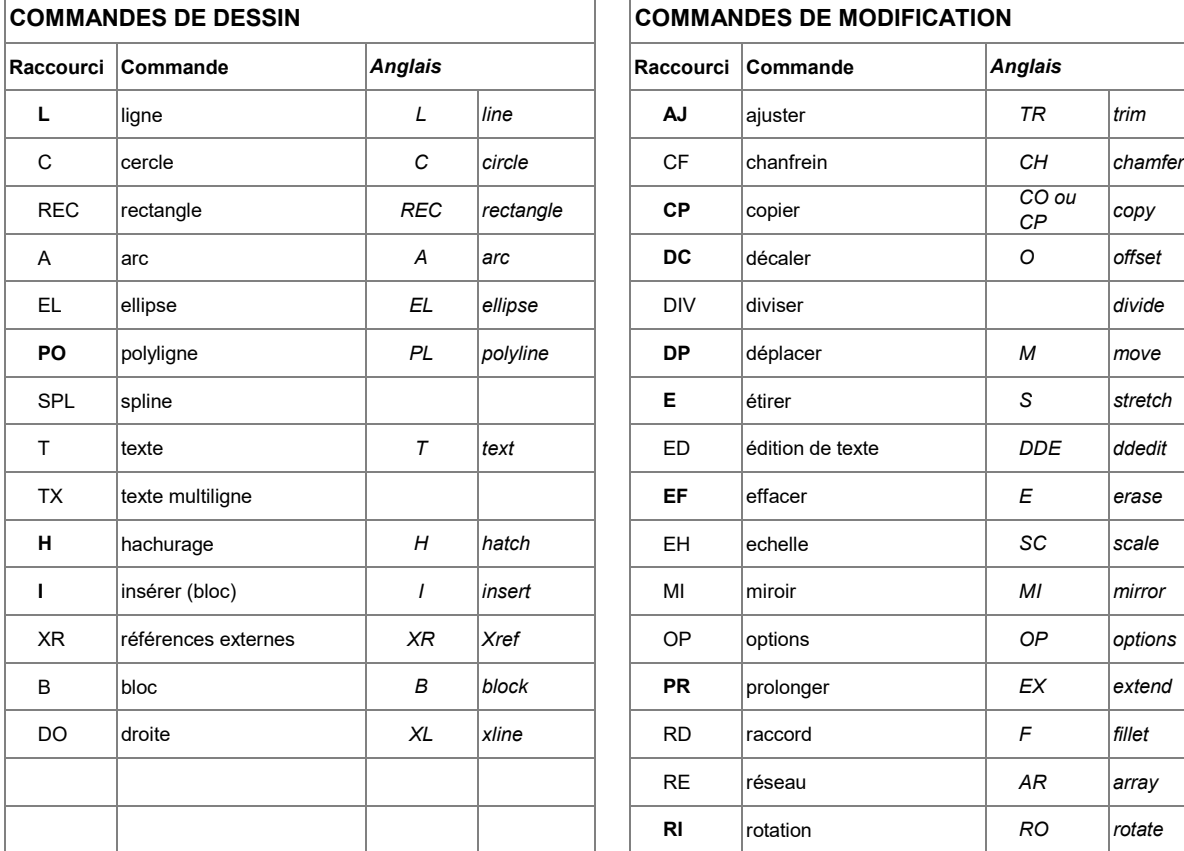

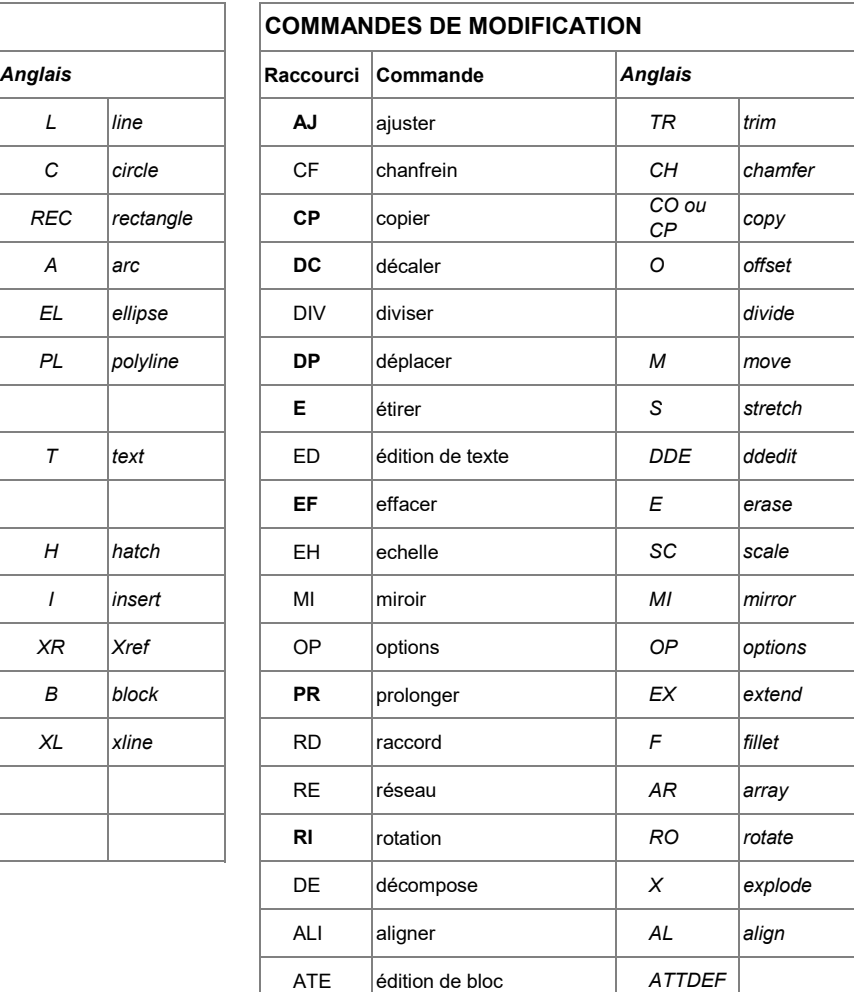

PE édition de polyligne *PE pedit*